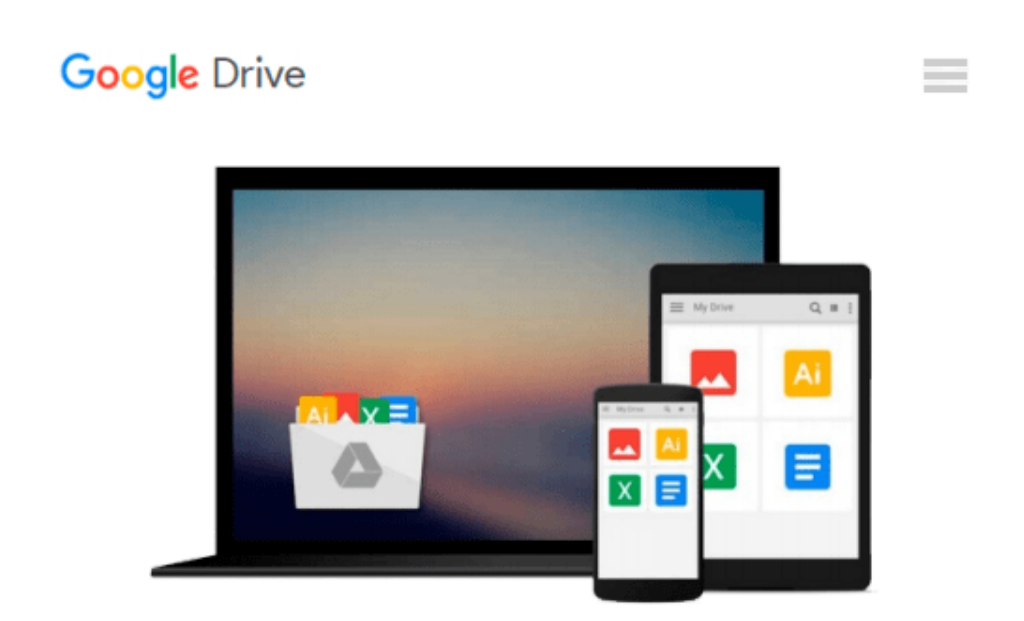

# **Digital Animation Bible: Creating Professional Animation with 3ds Max, Lightwave, and Maya**

*George Avgerakis*

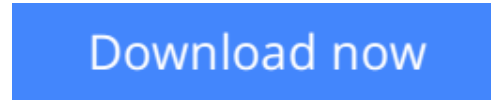

[Click here](http://toolbook.site/go/read.php?id=0071414940) if your download doesn"t start automatically

## **Digital Animation Bible: Creating Professional Animation with 3ds Max, Lightwave, and Maya**

George Avgerakis

**Digital Animation Bible: Creating Professional Animation with 3ds Max, Lightwave, and Maya** George Avgerakis

This title deals with: how to choose and use the right software for your animation needs - covers industry leaders Lightwave, Maya, and Flash; how to create and execute intricate storyboards; character rendering; and lighting in 3-D animation.

**L** [Download](http://toolbook.site/go/read.php?id=0071414940) [Digital Animation Bible: Creating Professional Ani ...pdf](http://toolbook.site/go/read.php?id=0071414940)

**[Read Online](http://toolbook.site/go/read.php?id=0071414940)** [Digital Animation Bible: Creating Professional A ...pdf](http://toolbook.site/go/read.php?id=0071414940)

#### **Download and Read Free Online Digital Animation Bible: Creating Professional Animation with 3ds Max, Lightwave, and Maya George Avgerakis**

#### **From reader reviews:**

#### **Carolyn Fletcher:**

The actual book Digital Animation Bible: Creating Professional Animation with 3ds Max, Lightwave, and Maya will bring you to definitely the new experience of reading a book. The author style to spell out the idea is very unique. In the event you try to find new book to see, this book very acceptable to you. The book Digital Animation Bible: Creating Professional Animation with 3ds Max, Lightwave, and Maya is much recommended to you to see. You can also get the e-book in the official web site, so you can more easily to read the book.

#### **Michael Burr:**

Spent a free the perfect time to be fun activity to try and do! A lot of people spent their down time with their family, or their own friends. Usually they carrying out activity like watching television, about to beach, or picnic inside park. They actually doing same thing every week. Do you feel it? Do you need to something different to fill your free time/ holiday? May be reading a book could be option to fill your free time/ holiday. The first thing that you will ask may be what kinds of reserve that you should read. If you want to consider look for book, may be the reserve untitled Digital Animation Bible: Creating Professional Animation with 3ds Max, Lightwave, and Maya can be good book to read. May be it can be best activity to you.

#### **Ronald Karl:**

People live in this new moment of lifestyle always attempt to and must have the free time or they will get wide range of stress from both everyday life and work. So , once we ask do people have free time, we will say absolutely without a doubt. People is human not really a robot. Then we ask again, what kind of activity do you possess when the spare time coming to you actually of course your answer can unlimited right. Then do you try this one, reading guides. It can be your alternative throughout spending your spare time, the actual book you have read is usually Digital Animation Bible: Creating Professional Animation with 3ds Max, Lightwave, and Maya.

#### **Kathleen Jones:**

Playing with family in a park, coming to see the coastal world or hanging out with close friends is thing that usually you could have done when you have spare time, subsequently why you don't try point that really opposite from that. One activity that make you not experiencing tired but still relaxing, trilling like on roller coaster you are ride on and with addition info. Even you love Digital Animation Bible: Creating Professional Animation with 3ds Max, Lightwave, and Maya, you may enjoy both. It is fine combination right, you still wish to miss it? What kind of hangout type is it? Oh can happen its mind hangout men. What? Still don't obtain it, oh come on its known as reading friends.

**Download and Read Online Digital Animation Bible: Creating Professional Animation with 3ds Max, Lightwave, and Maya George Avgerakis #EKANIWDU7CQ**

## **Read Digital Animation Bible: Creating Professional Animation with 3ds Max, Lightwave, and Maya by George Avgerakis for online ebook**

Digital Animation Bible: Creating Professional Animation with 3ds Max, Lightwave, and Maya by George Avgerakis Free PDF d0wnl0ad, audio books, books to read, good books to read, cheap books, good books, online books, books online, book reviews epub, read books online, books to read online, online library, greatbooks to read, PDF best books to read, top books to read Digital Animation Bible: Creating Professional Animation with 3ds Max, Lightwave, and Maya by George Avgerakis books to read online.

### **Online Digital Animation Bible: Creating Professional Animation with 3ds Max, Lightwave, and Maya by George Avgerakis ebook PDF download**

**Digital Animation Bible: Creating Professional Animation with 3ds Max, Lightwave, and Maya by George Avgerakis Doc**

**Digital Animation Bible: Creating Professional Animation with 3ds Max, Lightwave, and Maya by George Avgerakis Mobipocket**

**Digital Animation Bible: Creating Professional Animation with 3ds Max, Lightwave, and Maya by George Avgerakis EPub**